## ande

## Flamingo-BD Tube DAC

**User Manual** 

#### Preface

#### Dear Customers:

Thanks for purchasing the aune Flamingo-BD and congratulations on choosing this high-quality Bluetooth tube DAC. We sincerely hope the Flamingo-BD will bring you excellent Hi-Fi experience. Please read this manual carefully before using the device.

## Flamingo-BDataGlance

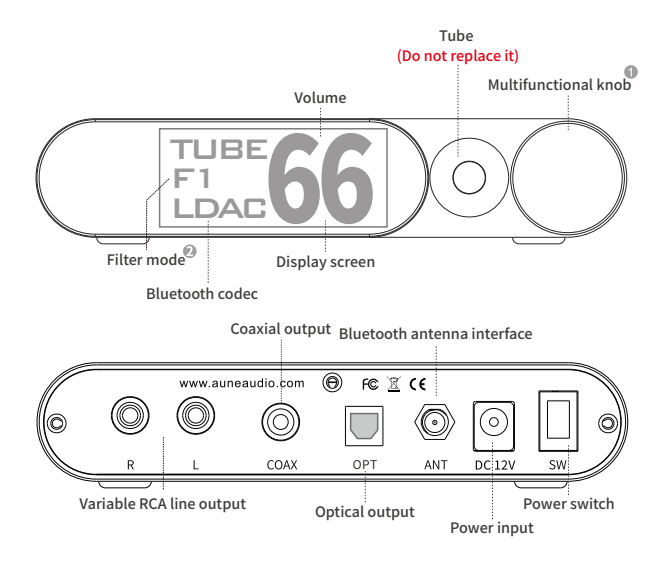

Press:

One short press: change filter mode Long press: change display orientation

Turn:

Clockwise:volume+ Counterclockwise:volume-

F1.APODIZINGFAST 2F2.FASTLINEAR F3.SLOWLINEAR F4.FASTMINIMUM F5.SLOWMINIMUM F6.CORRECTEDMINIMUM F7.BRICKWALL

The Flamingo-BD is one of the 5th generation models of the aune tube DAC series, and it's the one focusing on Bluetooth. Supports HD Bluetooth like AAC / aptX HD / LDAC. With the ES9318 DAC chip and the carefully selected tube, it has the sound of a special taste.

### Introduction Specifications

Bluetooth:24bit/96kMAX RCALineOut: Outputlevel@0dB:2.1VrmsMAX Frequencyresponse(20Hz~20kHz):±0.5dB THD+N@1kHz:0.02%(TUBE) NoiseFloor:10μV

Dimensions:135mm×103mm×26.8mm Weight:1kg Accessories: power cord, quick start guide, Bluetooth antenna

\*Thetubecanbehotwhenthedeviceisworking. Do not touch it.

#### **Operations**

- 1. Search for device "aune Flamingo-BD" on a Bluetooth transmitter device (smartphone,computer,etc.)
- 2. Play music on the connected device.
- 3. Option A: Connect a DAC or an AV receiver to the Flamingo-BD's digital output (coaxial/optical)

Option B: Connect an amplifier or a pair of active speakers to the Flamingo's variable RCA line output.

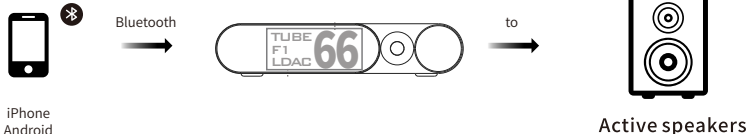

Android Portable Player

# ande

Email:sales@auneaudio.com FAX:+86-27-85840435 www.auneaudio.com